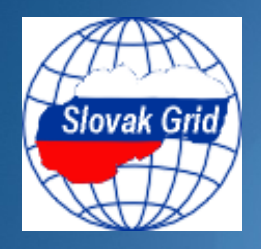

# **Klastrové a gridové počítanie**

Ladislav Hluchý Ústav informatiky SAV Bratislava, Dúbravska cesta 9

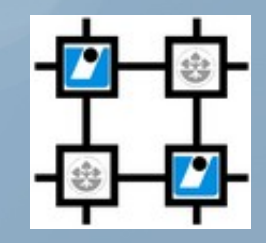

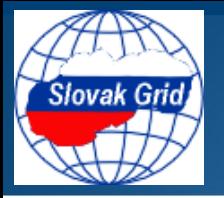

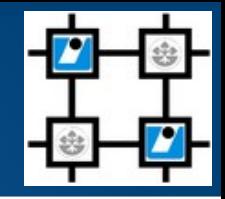

## **Moderné architektúry počítačov**

- Multi-jadrové procesory
	- jadro paralelismus na úrovni inštrukcií
- Floatingpoint akcelerátory
- Grafické procesory (GPU)
- Komplexné hierarchie pamätí
- HPC klastre, superpočítače, gridy

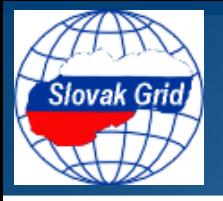

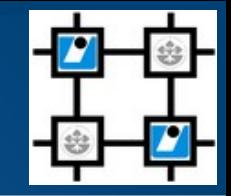

### **Architektúra aplikácie**

- vhodný programovací model schopný využiť čo najviac úrovní hardvérového paralelizmu
	- heterogénne jadrá, akcelerátory procesora
	- klaster
	- grid

### **Nástroje a vývojové prostredia**

– mali by poskytovať možnosť automatického návrhu paralelnej aplikácie na rôznych úrovniach abstrakcie, uplatnením rôznych stratégií na distribúciu kódu a údajov a použitím paralelných objektov rôznej granularity

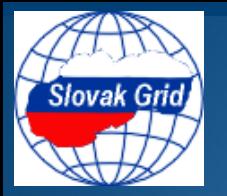

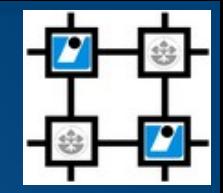

- **Prechod od sekvenčného programovacieho modelu k paralelnému ⇒** prehodnotenie predstavy toku procesu
	- detekovanie činností, ktoré môžu byť vykonávané paralelne
	- zostavenie aplikácie ako štruktúrovanej množiny úloh spolu s definovaním závislostí medzi úlohami
	- vytvorenie vlákien (thread) v rámci úlohy a definovanie koordinácie medzi nimi a ich operáciami

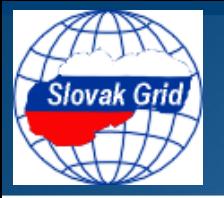

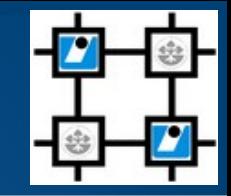

### **Základné stratégie**

- dekompozícia podľa úloh: vlákna vykonávajú rozdielne činnosti
- dekompozícia podľa dát: vlákna vykonávajú tú istú činnosť nad rozdielnymi dátami
- dekompozícia podľa toku dát: výstup jedného vlákna slúži ako vstup pre iné vlákno

## **Stratégia dekompozície**

- voľba závisí od vlastností konkrétnej aplikácie
	- granularita, dominantnosť (výpočty, práca s údajmi, kolaboratívne činnosti)
- vyžaduje manažment simultánnych procesov a ich interakcií
	- komunikácie, synchronizáciu, vyváženie vyťaženia, škálovateľnosť
- významnú úlohu hrá empirické testovanie a vyhodnotenie

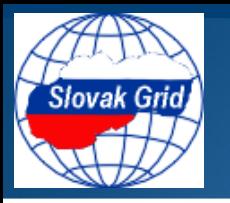

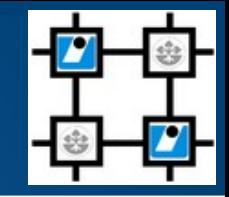

## **Jemnozrnné paralelné výpočty (High performance computing)**

- pri vykonávaní úlohy každá z jej pod-úloh je silne závislá na výsledku iných pod-úloh
	- klastre, superpočítače, tesne viazané klastre s veľkým počtom procesorov a rýchlou komunikačnou sieťou

## **Hrubo-zrnné paralelné výpočty (High throughput computing)**

- pri vykonávaní úlohy každá z jej pod-úloh je relatívne nezávislá na výsledku iných pod-úloh (tj. oneskorenie pri obdržaní výsledku z jedného procesora nemá významný vplyv na činnosť iných procesorov)
	- voľne viazané siete výpočtových prostriedkov (napr. grid)

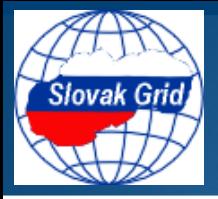

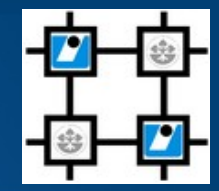

## **Základný klasifikačný model** (M.J. Flynn, 1966)

- SISD (Single Instruction, Single Data)
- SIMD (Single Instruction, Multiple Data)
- MISD (Multiple Instruction, Single Data)
- MIMD (Multiple Instruction, Multiple Data)

## **MIMD architektúra**

- SPMD (Single Program, Multiple Data) (F. Darema, 1984)
	- najrozšírenejší model paralelného programovania
- MPMD (Multiple Program, Multiple Data)
	- master-worker, workflow, DAG
- podľa vlastností fyzickej pamäte (SPMD, MPMD)
	- systémy s distribuovanou pamäťou, zdieľanou pamäťou, distribuovanou a zdieľanou pamäťou

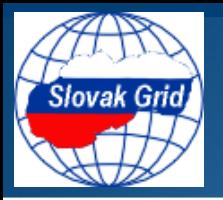

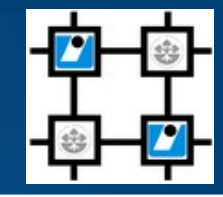

- **Moderný klaster s viac-jadrovými CPU** počítačový systém s distribuovanou a zdieľanou pamäťou
	- množina nezávislých viacjadrových procesorov, navzájom spojených prostredníctvom prepojovacej siete, ktorá umožňuje medzi-uzlovú komunikáciu
	- každý procesor má svoju vlastnú pamäť (distributed memory - DM)
	- všetky jadrá v rámci uzla zdieľajú jednu pamäť (shared memory - SM)

### **Klastrové počítanie ⇒** hybridný programovací model

– uplatnenie technológií pre DM a technológií pre SM (prípadne aj technológií pre GPU)

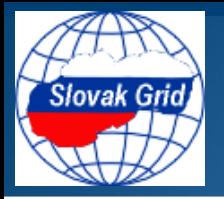

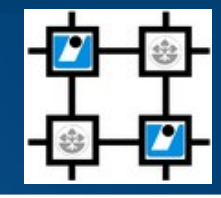

### **Systém s distribuovanou pamäťou**

- každý procesor má svoj vlastný adresný priestor: výpočtové úlohy môžu operovať iba nad svojimi lokálnymi dátami
	- vzdialené dáta je nutné prenášať prostredníctvom komunikácií s inými procesormi ("message passing") cez prepojovaciu sieť
	- kľúčovou otázkou je: ako distribuovať dáta aby sa predišlo častým komunikáciám medzi procesormi
- MPI (Message Passing Interface) špecifikácie MPI-1 a MPI-2 sa stali štandardom pre implementáciu komunikácií a rôznych kolektívnych operácií nad procesormi
	- existuje veľa implementácií (pre Fortran a C) pre rôzne platformy
	- väčšina implementácií alokuje pri inicializácii programu fixný počet MPI procesov (jeden proces na CPU/jadro)

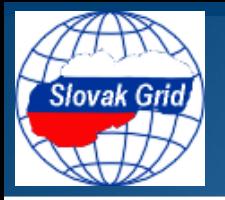

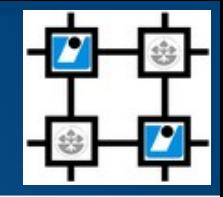

## **Systém so zdieľanou pamäťou**

- viacjadrový procesor umožňuje zdieľanie jedného spoločného adresného priestoru pre všetky jadrá
	- nie je potrebné explicitné špecifikovanie dátových komunikácií
	- rôzne jadrá sa môžu navzájom rušiť pri zápise na rovnaké miesto pamäti – je nutné použiť synchronizačné mechanismy (zámky, semafory, bariéry)
	- pochopenie a manažment lokálnosti je zložitejší problém
- OpenMP (Open Multiprocessing) dominantný programovací model na implementáciu "multi-threading" konceptu pre SM
	- API pre paralelné programovanie v jazykoch C/C++ a Fortran
	- explicitný "Fork-Join" model pre vykonávanie paralelného programu
	- hlavné komponenty: compiler directives, library routines, environment variables

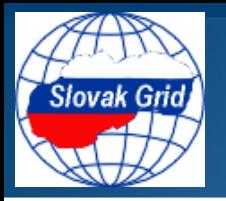

# **Klastrové počítanie**

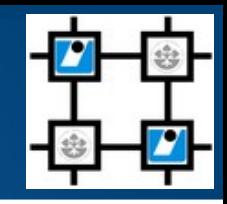

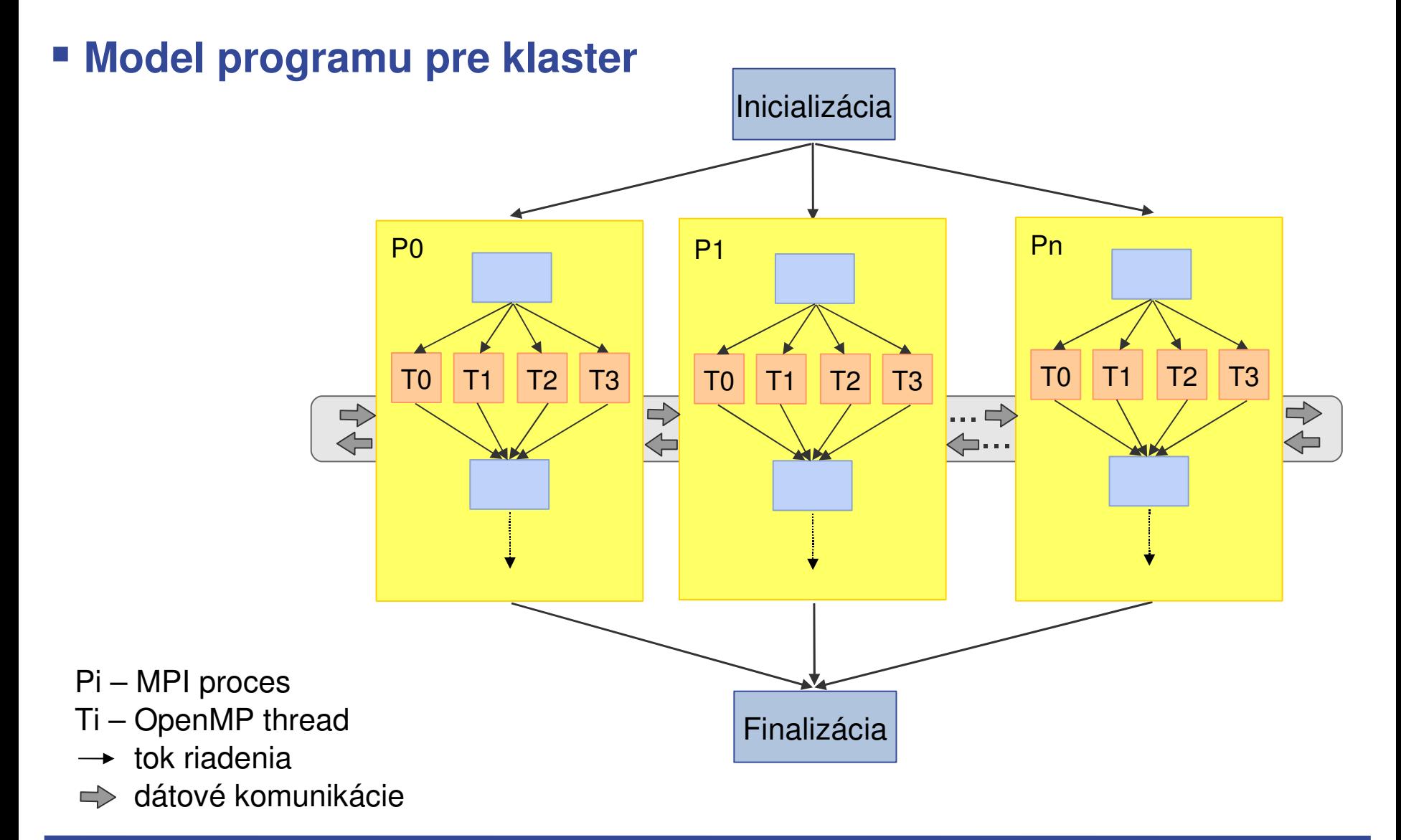

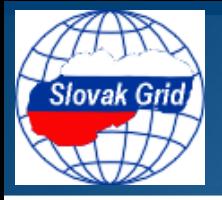

# **Klastrové počítanie**

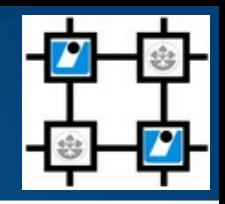

### **Vytvorenie úlohy**

- vývoj kódu, kompilácia (Linux)
- vývoj skriptov (pre spustenie úlohy lokálne na klastri, automatizovanie procesu vykonávania úlohy)

## **Vykonanie úlohy**

- prostredníctvom systému PBS (Portable Batch System)
- najpoužívanejšie príkazy:
	- **qsub** predloží vstupný skript batch-serveru na vykonanie
	- **qstat** požiada batch-server o výpis stavu úlohy
	- **qdel** požiada batch-server o zrušenie úlohy

**Popis úlohy: PBS shell-skript (vstup pre "qsub")** 

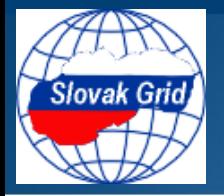

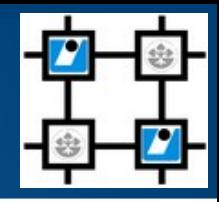

#### **PBS shell-skript** (príklad)

```
#!/bin/sh
\#PBS -I nodes=4:ppn=4
#PBS -N testing
#PBS -o std.out
#PBS -e std.err
#PBS -q local
#PBS -v OMP_NUM_THREADS=4
cd $PBS_O_WORKDIR
# . . . shell commands . . .
echo "Testing start: "`date`
${MPI_PATH}/mpiexec --bynode -np 4 testing.exe input.dat
echo "Testing end: "`date`
exit
```
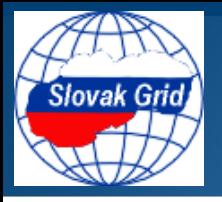

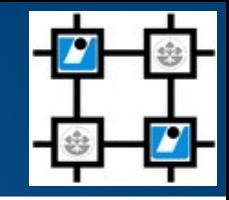

#### **Grid**

paralelný a distribuovaný systém, ktorý umožňuje zdieľanie, výber a zoskupenie geograficky distribuovaných autonómnych prostriedkov (výpočtových, úložných, softvérových, a iných) dynamickým spôsobom, v závislosti od ich dostupnosti, vybavenia, výkonnosti, ceny a používateľských požiadaviek na kvalitu služieb – súčasné výpočtové prostriedky: počítačové klastre

### **Gridové počítanie ⇒** hybridný programovací model

– uplatnenie technológií pre klastrové počítanie a technológií webových a gridových služieb

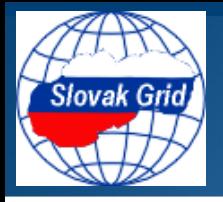

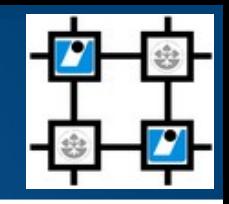

## **Vytvorenie úlohy**

- vývoj kódu, kompilácia (Linux) ako pre klaster
- vývoj skriptov (pre spustenie úlohy na gride, automatizovanie procesu vykonávania úlohy)

## **Vykonanie úlohy**

- prostredníctvom gridového middlewaru gLite (Globus) EMI (European Middleware Initiative): gLite+ARC+UNICORE
- najpoužívanejšie príkazy (gLite WMS):
	- glite-wms-job-submit predloženie úlohy na vykonanie
	- glite-wms-job-status výpis stavu vykonávanej úlohy
	- glite-wms-job-output výber výsledkov úlohy
	- glite-wms-job-cancel predčasné ukončenie úlohy

 **Popis úlohy:** skript v jazyku JDL (Job Description Language) (vstup pre "glite-wms-job-submit")

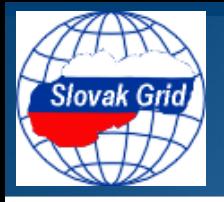

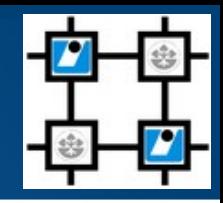

### **Typ úlohy** (JDL pre glite WMS)

- Job jednoduchá úloha
	- **Normal** (štandardné vykonateľné programy a skripty, skripty spúšťajúce MPI programy)
	- **Parametric** (množina identických úloh, ktoré bežia s rôznymi parametrami resp. dátami)
	- **MPICH** (MPICH programy vykonateľné priamo)
	- **Interactive** (štandardný vstup/výstup úlohy je priamo pripojený ku klientovi, ktorý spúšťa úlohu, bez presmerovania z/do súboru)
- DAG graf závislých úloh
- Collection množina nezávislých úloh

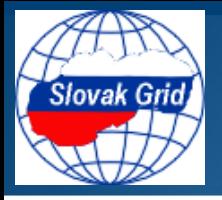

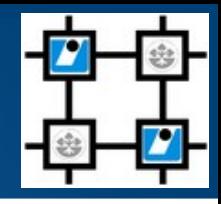

### **Jednoduchá úloha**

Type="Job"; Jobtype="Normal"; Executable="testing.exe"; Arguments="input.dat"; StdOutput="std.out"; StdError="std.err"; InputSandbox={ "testing.exe", "input.dat" }; OutputSandbox={ "output.dat" }; RetryCount=3; ShallowRetryCount=0; #Requirements=

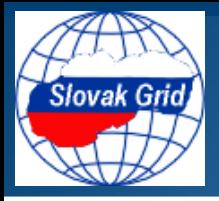

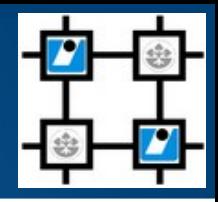

### **MPI úloha**

```
Type="Job";
Jobtype="MPICH";
CpuNumber=4;
Executable="mpi-testing.exe";
Arguments="input.dat";
StdOutput="std.out";
StdError="std.err";
InputStreamdown = { "mpi-testing.exe", "input.dat" };OutputSandbox={ "output.dat" };
RetryCount=0;
ShallowRetryCount=0;
#Requirements=
```
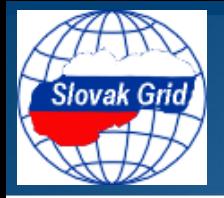

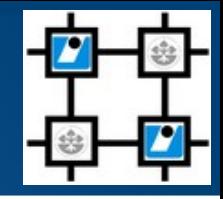

## **MPI úloha** (spustená cez wrapper-skript)

```
Type="Job";
Jobtype="Normal";
CpuNumber=4;
Executable="run_mpi-testing.sh";
Arguments="4 mpi-testing.exe input.dat";
StdOutput="std.out";
StdError="std.err";
InputSandbox={"run_mpi-testing.sh","mpi-testing.exe", "input.dat"};
OutputSandbox={ "output.dat",  "mpistd.out"};
RetryCount=0;
Requirements= Member("OPENMPI",
      other.GlueHostApplicationSoftwareRunTimeEnvironment);
```
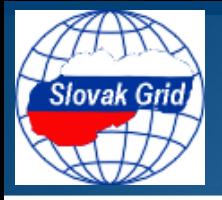

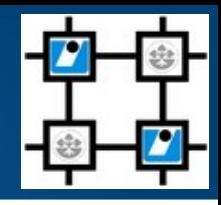

### **Parametrická úloha**

```
Type="Job";
Jobtype="Parametric";
Executable="par-testing.exe";
Arguments="input_PARAM_.dat";
Parameters=10;
ParameterStart=0;
ParameterStep=1;
StdOutput="std.out";
StdError="std.err";
InputSandbox={ "par-testing.exe", "input_PARAM_.dat" };
OutputSandbox={ "output_PARAM_.dat" };
```
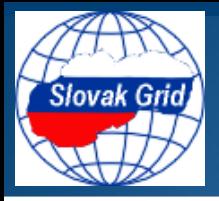

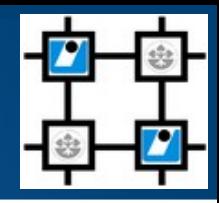

### **DAG úloha**

```
Type="Dag";
DefaultRetryCount=0;
InputSandbox={ "input.dat" };
max running nodes=2;
nodes =[
 nodeA = [ description = [
      Jobtype="Normal";
       Executable="testingA.exe";
       InputSandbox={ "testingA.exe", root.InputSandbox[0] };
    . . .
  ]; ];
  nodeB = [ description = [ . . . ]; ];
 dependencies = \{ nodeA, nodeB\};];
```
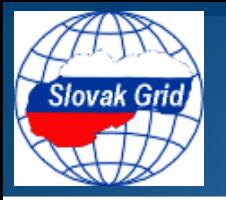

## **Aplikácia**

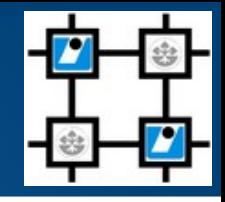

#### **Workflow WRF simulácie (Weather Research and Forecast Model)**

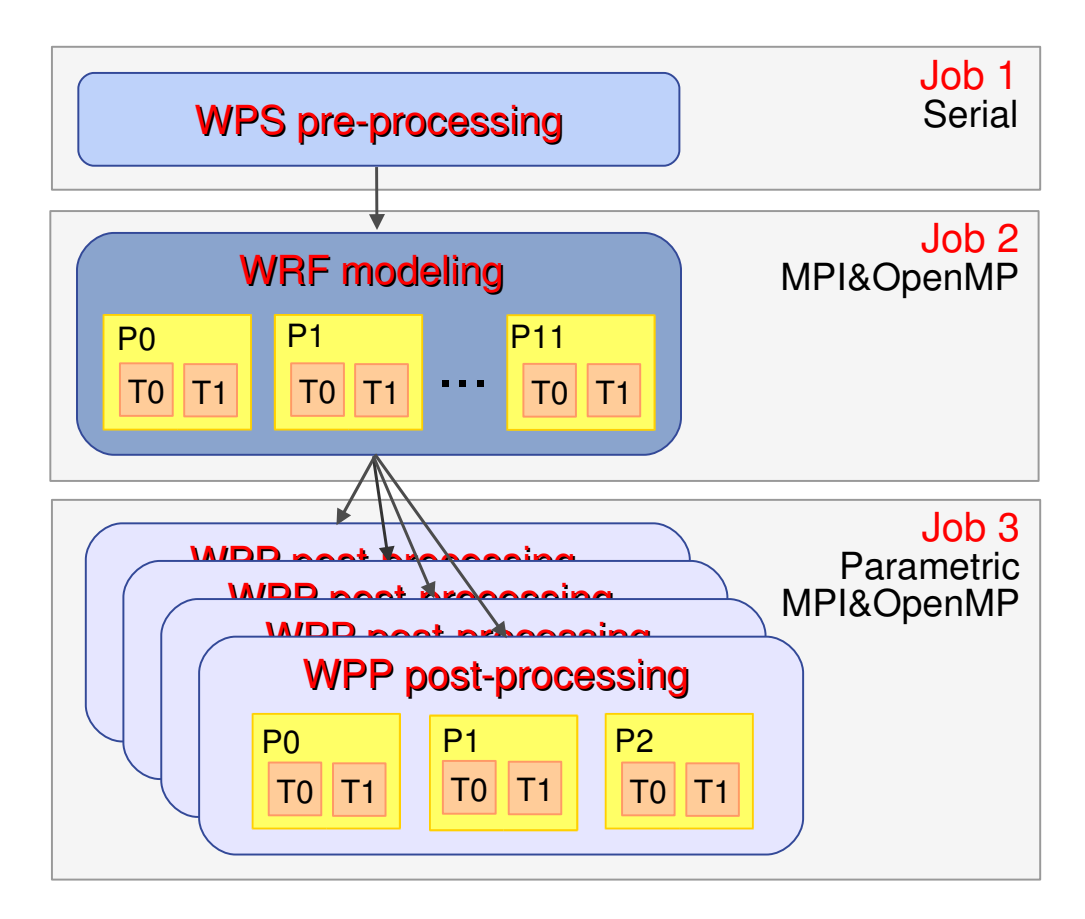

Pi – MPI proces, Ti – OpenMP thread, → tok riadenia (závislosti)

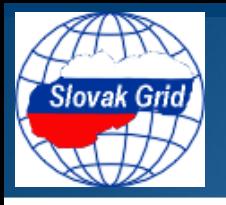

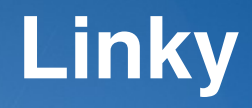

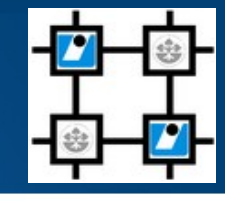

#### **EGEE http://www.eu-egee.org**

- **EGI [http://www.egi.eu](http://www.egi.eu/)**
- **SlovakGrid  [http://www.slovakgrid.sk](http://www.slovakgrid.sk/)**
- **MPI <http://www.mcs.anl.gov/research/projects/mpi>**
- **OpenMP <http://openmp.org/wp>**
- **gLite <http://glite.web.cern.ch/glite>**
- **PBS [http://www.pbsworks.com](http://www.pbsworks.com/)**

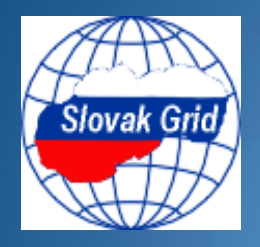

# **Ďakujem za pozornosť!**

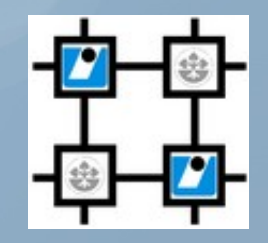

**Car**